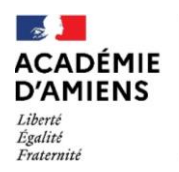

## **ANNEXE 4**

#### Questionnaire destiné aux autorisations d'absence pour soins à enfant malade (SAEM) Année civile 2024

Document à retourner à votre gestionnaire :

Par courriel (cf. Annexe 1)  $\bullet$ 

## 1. RENSEIGNEMENTS CONCERNANT LE FONCTIONNAIRE

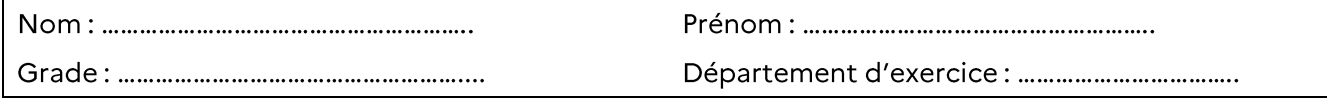

Emploi [cocher la case correspondante]:

□ Temps complet (100%)

□ Temps partiel (..........%)

- Nombre de demi-journées travaillées par semaine : ...............................
- Répartition [rayez les mentions inutiles] :  $\bullet$

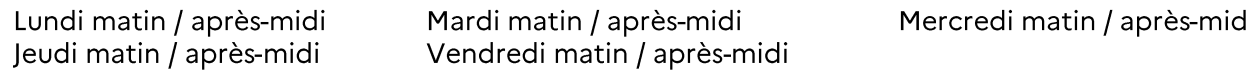

#### **Situation familiale:**

□ Célibataire....□ Marié(e)....□ PACS....□ Concubinage.... □ Séparé(e).... □ Divorcé(e)....□ Veuf(ve)

## 2. RENSEIGNEMENTS CONCERNANT LE/LA CONJOINT(E)

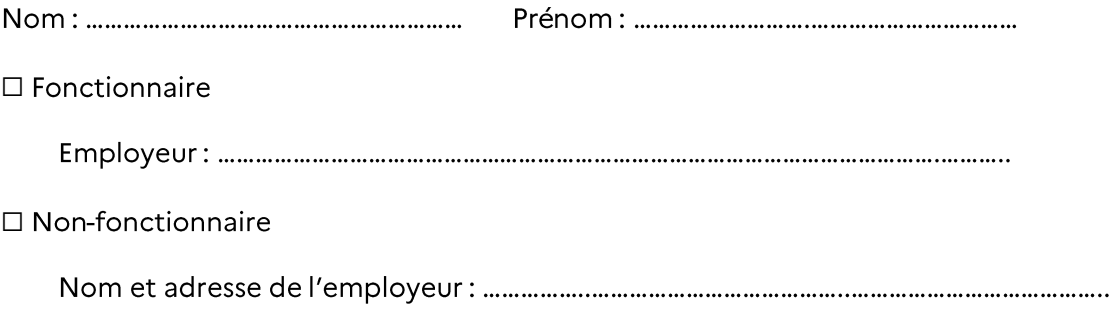

 $\Box$  Demandeur d'emploi (joindre obligatoirement un justificatif)

Nombre de demi-journées accordées au conjoint par année civile pour soins à enfant(s) malade(s): .................

N.B.: Joindre obligatoirement une attestation (cf. Annexe 4) délivrée par l'employeur attestant l'attribution ou non-attribution d'un contingent de demi-journées d'absence par année civile pour soins à enfants malades. Un parent peut renoncer au bénéfice de ses autorisations d'absence au profit de l'autre parent.

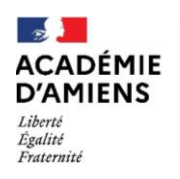

# 3. RENSEIGNEMENTS CONCERNANT L'/LES ENFANT(S)

Nombre d'enfant(s) à charge : ..............

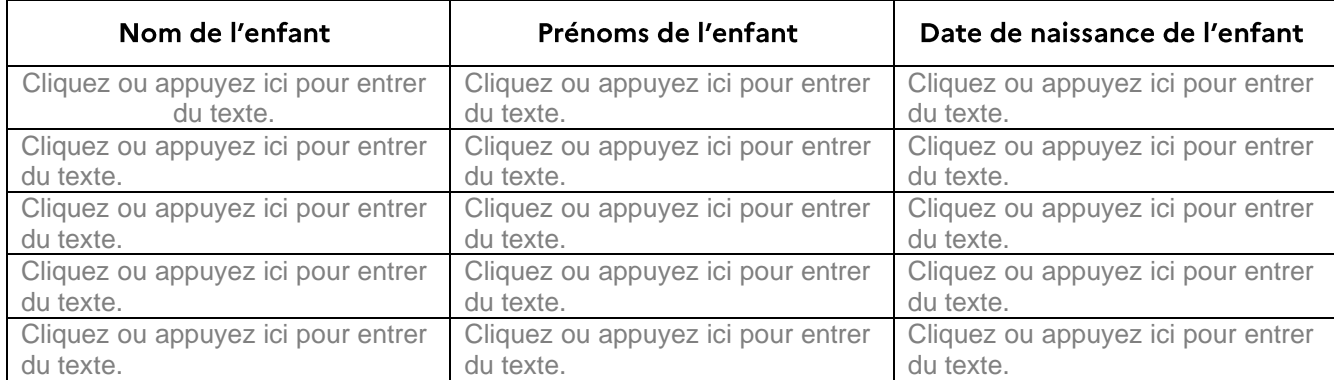

N.B.: Les autorisations d'absence pour soins à enfants malades ne sont accordées que pour des enfants âgés de moins de 16 ans. Toutefois, aucune limite d'âge n'est opposée aux enfants en situation de handicap.

## Signaler rapidement tout changement de situation à votre gestionnaire.

Fait à ................................., le ....../....../............

Signature de l'agent :